## Collection points, parcel pick-up stations (searchDivisions)

Method name:

public ArrayList<DivisionApiBean> searchDivisions(String cityIdRef, DivisionTypeEnum divisionType) throws MeestException;

The method is used to download a list of parcel collection points for the selected city. As a parameter it adopts the ID of the selected city or type of division.

Possible types:

DIVISION – division of Meest Express

DIVISION\_PICKPOINT – collection point

POSTSTATION - parcel pick-up station

Object DivisionApiBean returns information on the city, region, street, geographical coordinates and special limits e.g. for parcel weight. Each of the points also has a unique number.

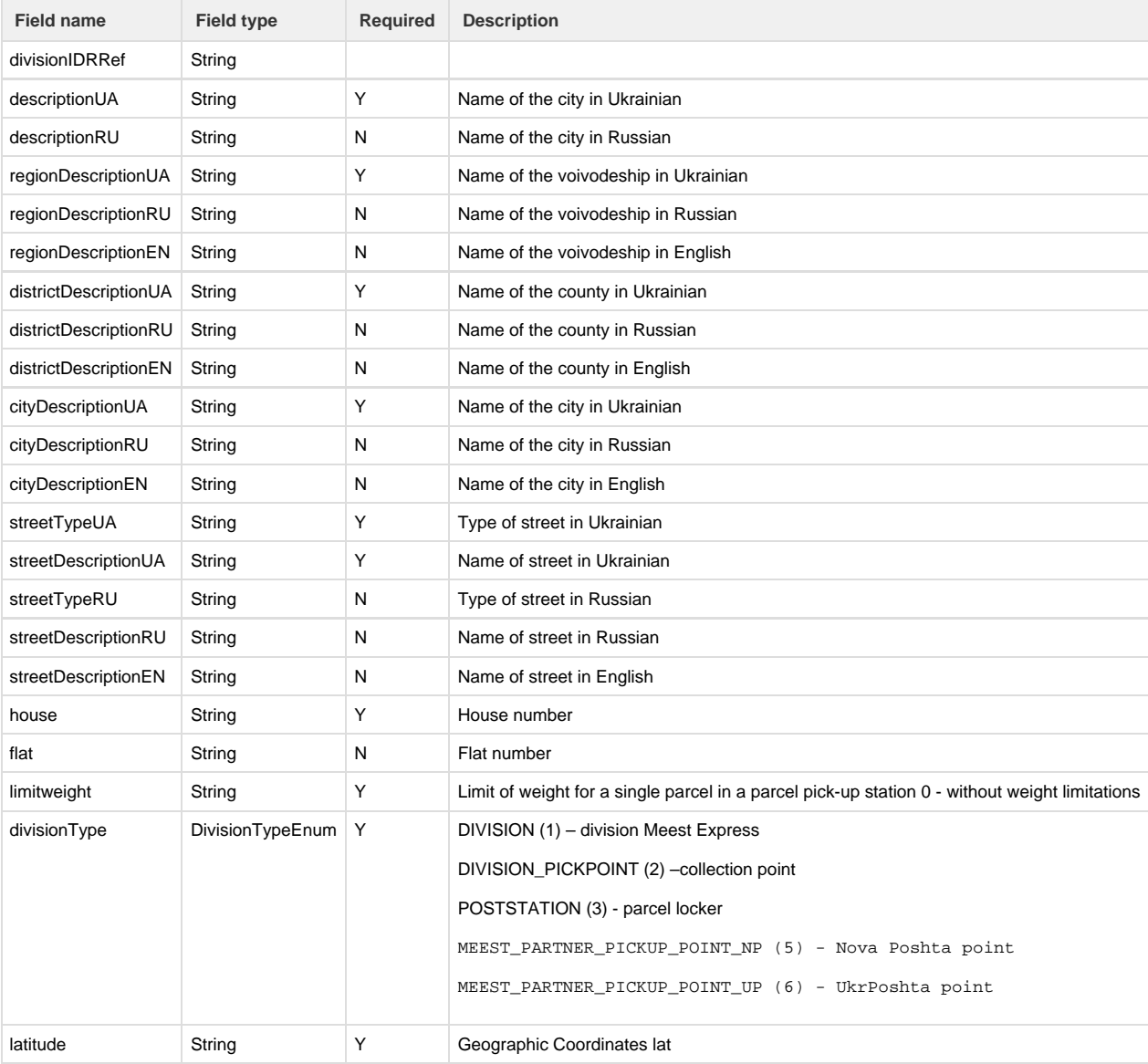

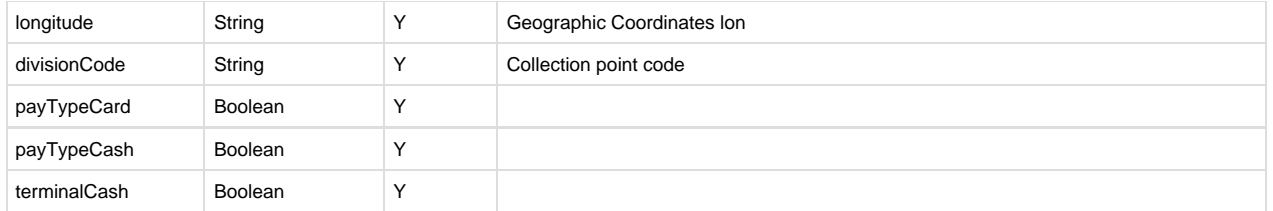

After version 2.7.5.9 is possibility of filtering by payType using boolean values true and false in request:

```
<soapenv:Envelope xmlns:soapenv="http://schemas.xmlsoap.org/soap/envelope/"
xmlns:log="http://logic.meestgroup.com/">
    <soapenv:Header/>
    <soapenv:Body>
       <log:searchDivisions>
          <!--Optional: cityIdRef - id for city for example method
searchCity-->
          <arg0></arg0>
          <!--Optional: division Type - for Example: DIVISION,
DIVISION_PICKPOINT, POSTSTATION, PICK_STATION,
MEEST_PARTNER_PICKUP_POINT_NP,
MEEST_PARTNER_PICKUP_POINT_UP-->
          <arg1></arg1>
          <!--Optional: payment helper,define additional argument for
filtering. Parameters can be true or false-->
          <arg2>
             <!--Optional:-->
             <cardPayType></cardPayType>
             <!--Optional:-->
             <cashPayType></cashPayType>
             <!--Optional:-->
             <terminalCash></terminalCash>
          </arg2>
       </log:searchDivisions>
    </soapenv:Body>
</soapenv:Envelope>
```
After version 3.0 is possibility of downloading points for other countries. If there 'll be no parameters the searching 'll return only point to Ukraine.

```
<soapenv:Envelope xmlns:soapenv="http://schemas.xmlsoap.org/soap/envelope/"
xmlns:log="http://logic.meestgroup.com/">
    <soapenv:Header/>
    <soapenv:Body>
       <log:searchDivisions>
          <!--Optional: cityIdRef - id for city for example method
searchCity-->
          <arg0></arg0>
          <!--Optional: division Type - for Example: DIVISION,
DIVISION_PICKPOINT, POSTSTATION, PICK_STATION,
MEEST_PARTNER_PICKUP_POINT_NP,
MEEST_PARTNER_PICKUP_POINT_UP-->
          <arg1></arg1>
          <!--Optional: payment helper,define additional argument for
filtering. Parameters can be true or false-->
          <arg2>
             <!--Optional:-->
             <cardPayType></cardPayType>
             <!--Optional:-->
             <cashPayType></cashPayType>
             <!--Optional:-->
             <terminalCash></terminalCash>
          </arg2>
          <!--Zero or more repetitions:-->
          <arg3>
             <!--Optional:-->
             <carrier>SPRINTER</carrier>
             <!--Optional:-->
             <country>HU</country>
          </arg3>
       </log:searchDivisions>
    </soapenv:Body>
</soapenv:Envelope>
```
Full list of visions is available at: <https://meest-express.com.ua/ua/karta-viddilen>